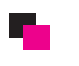

 $Ex-yc$ 管理者グループ

 $1329 - F$ パスワード(再入力)

ステータス

Top Administrator  $\sim$ 

有効 v

## 管理者登録

## パスワードの変更

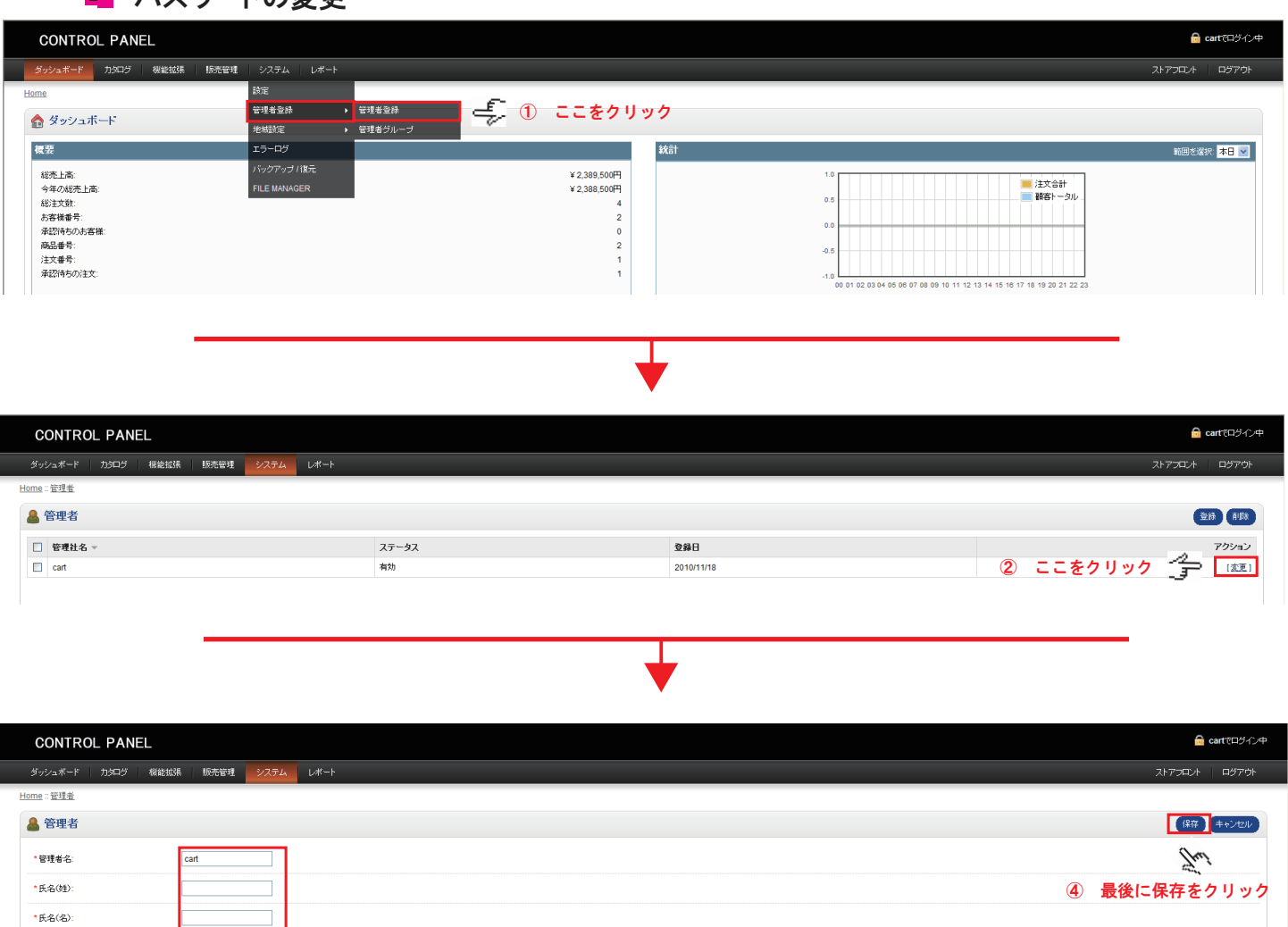

③ 管理者名、パスワードが変更出来ます。